# Welcome

# Network Monitoring, Management and Automation

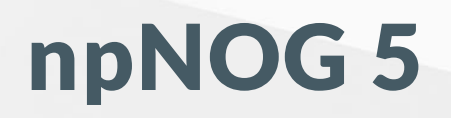

Dec 8 - 12, 2019

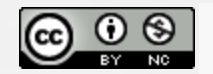

This material is licensed under a Creative Commons Attribution-NonCommercial 4.0 International License (http://creativecommons.org/licenses/by-nc/4.0/)

### Workshop Schedule

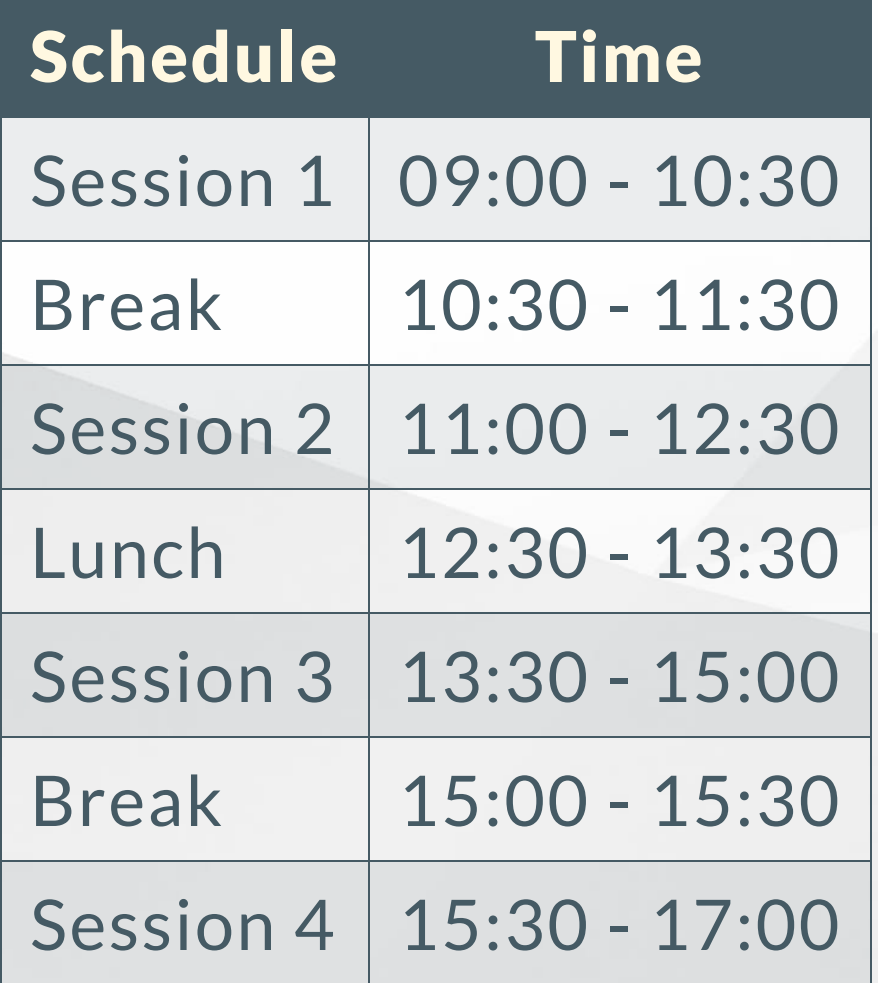

### Workshop Instructors

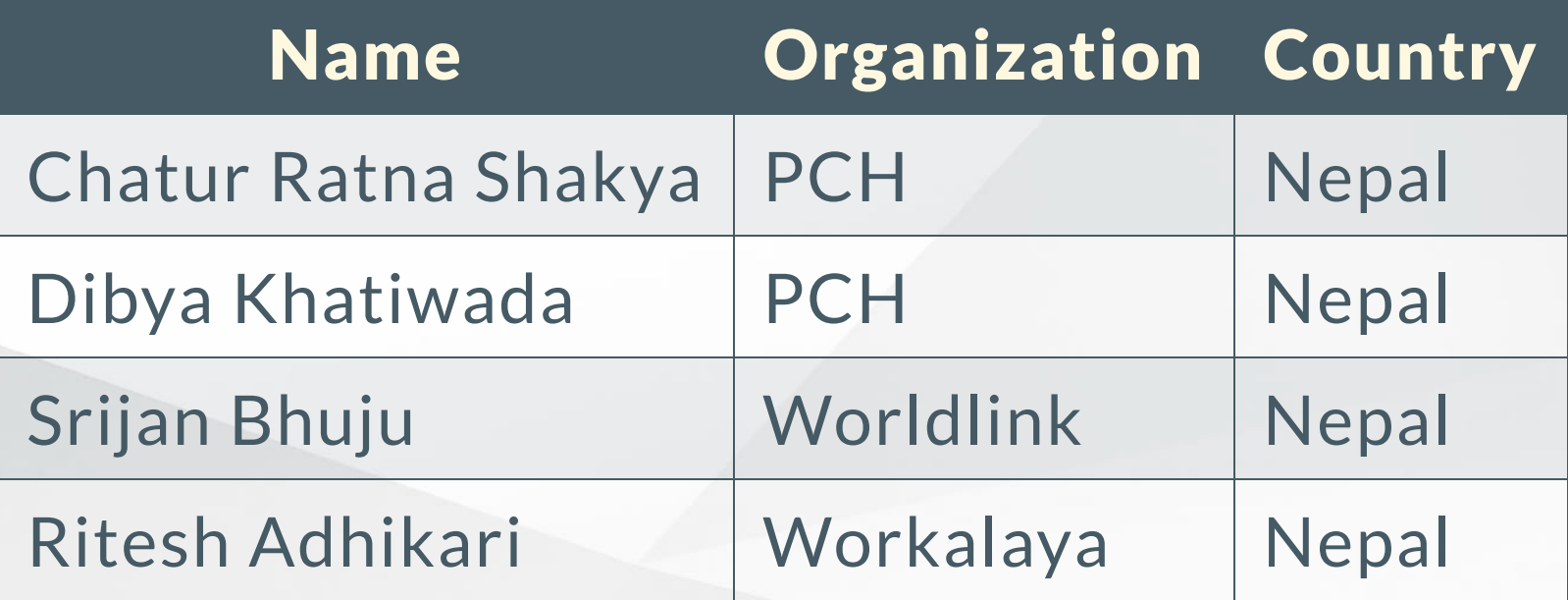

### Workshop Participants Introduction

- Name
- Organization
- Position / Field of work
- Brief work overview
- Reason for joining workshop
- Expected outcome from the event

# Workshop Agenda Agenda / Course Materials

<http://npnog5.chatur.com.np/>

### During the workshop

- Show Briefing Slides
- Please ask questions as you have them.
- Your experiences are valuable. Please share them.
- The schedule is somewhat flexible.

### Network Diagram Overview

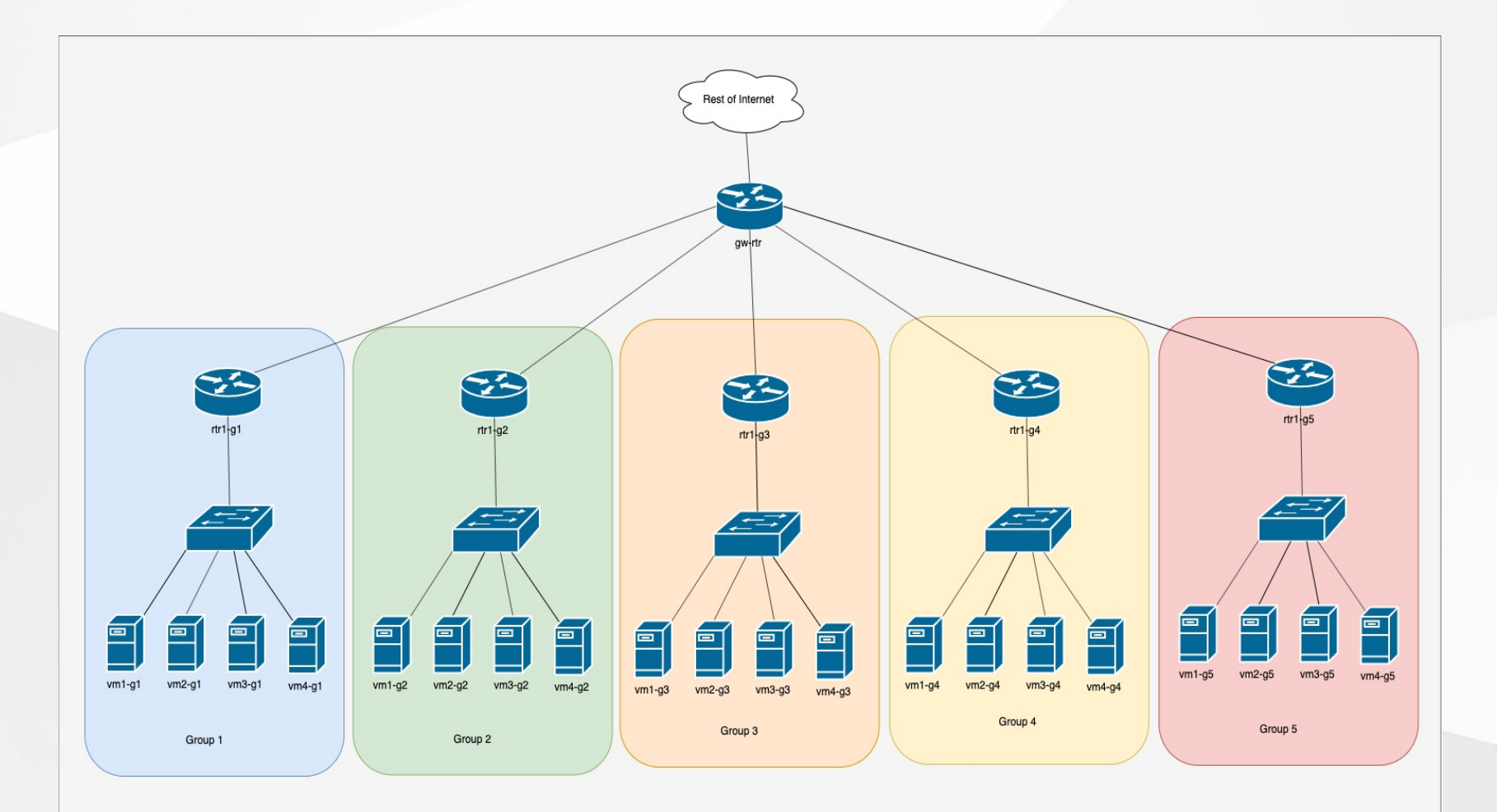

### Group 1 Network Diagram

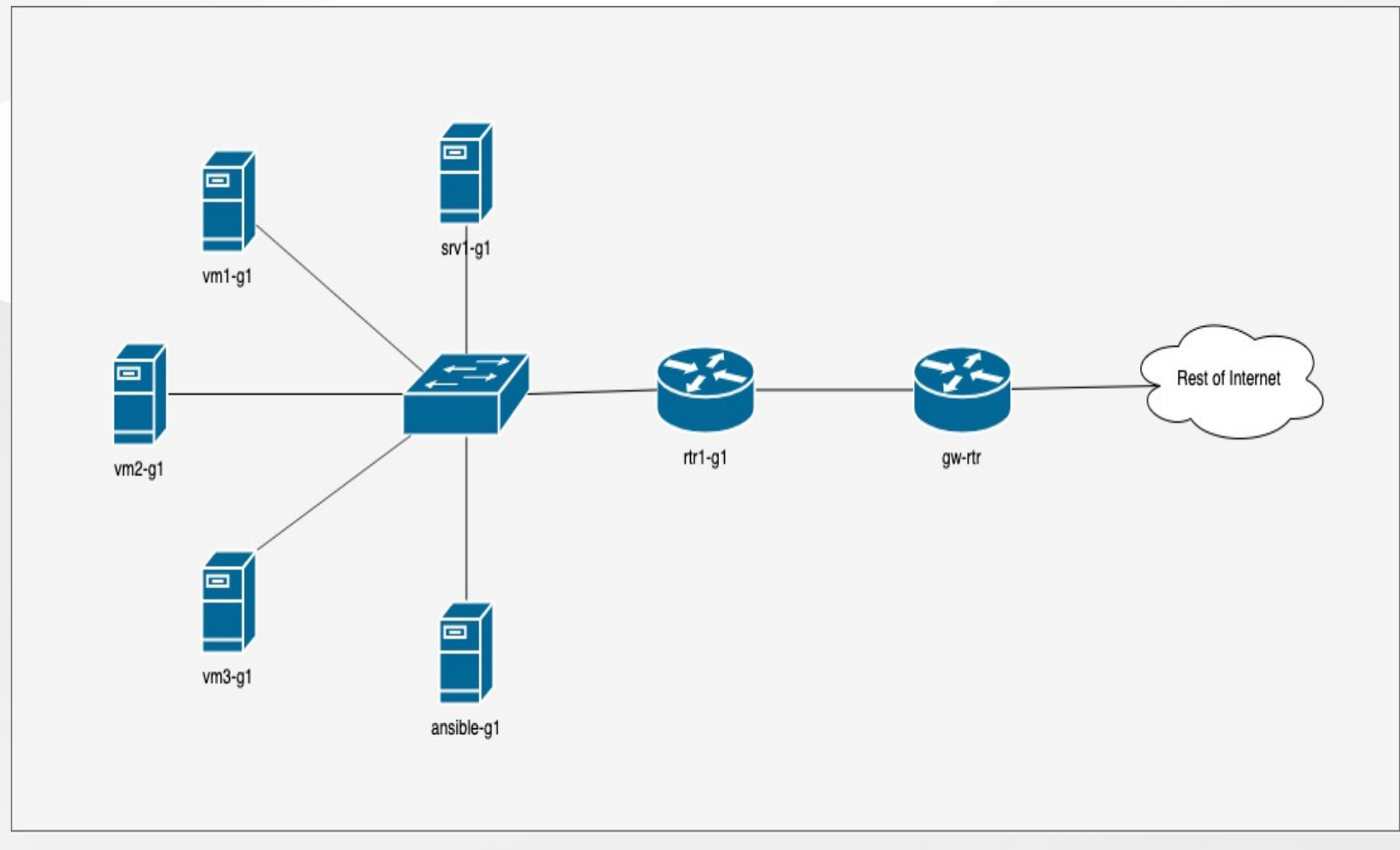

### Single Group Detail

#### Services

DNS: 100.68.100.244 100.68.100.245 apt-cacher: 100.68.100.254

#### Network Devices

gw-rtr.lab.workalaya.net: 100.68.100.254 rtr1.lab.workalaya.net: 100.68.100.1

#### Group Servers

srv1-g1.lab.workalaya.net: 100.68.1.254 vm[1-4]-g1.lab.workalaya.net: 100.68.1.2[1-4] ansible-g1.lab.workalaya.net: 100.68.1.253

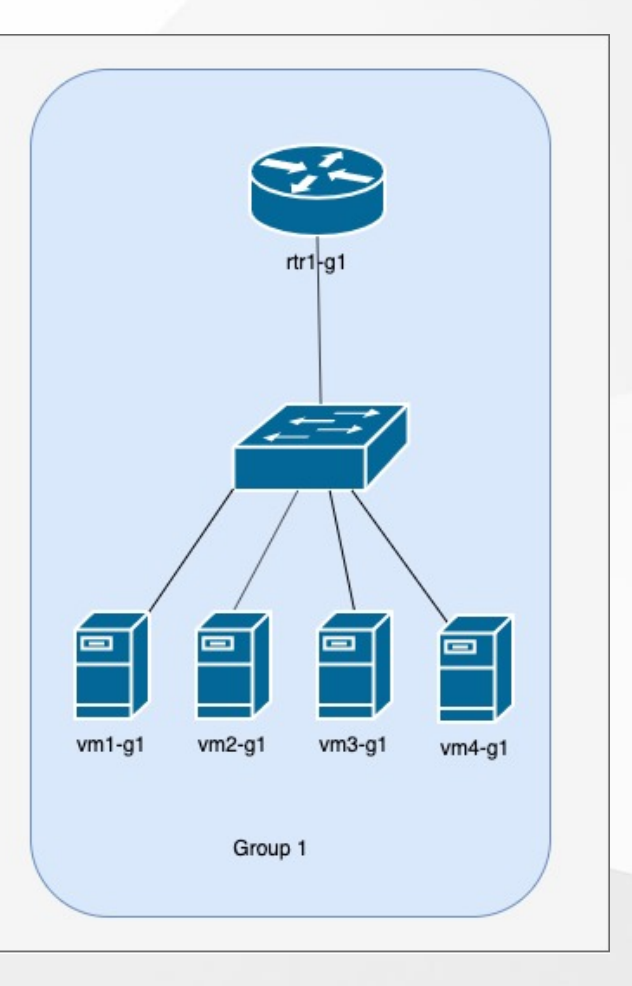

### Group Details

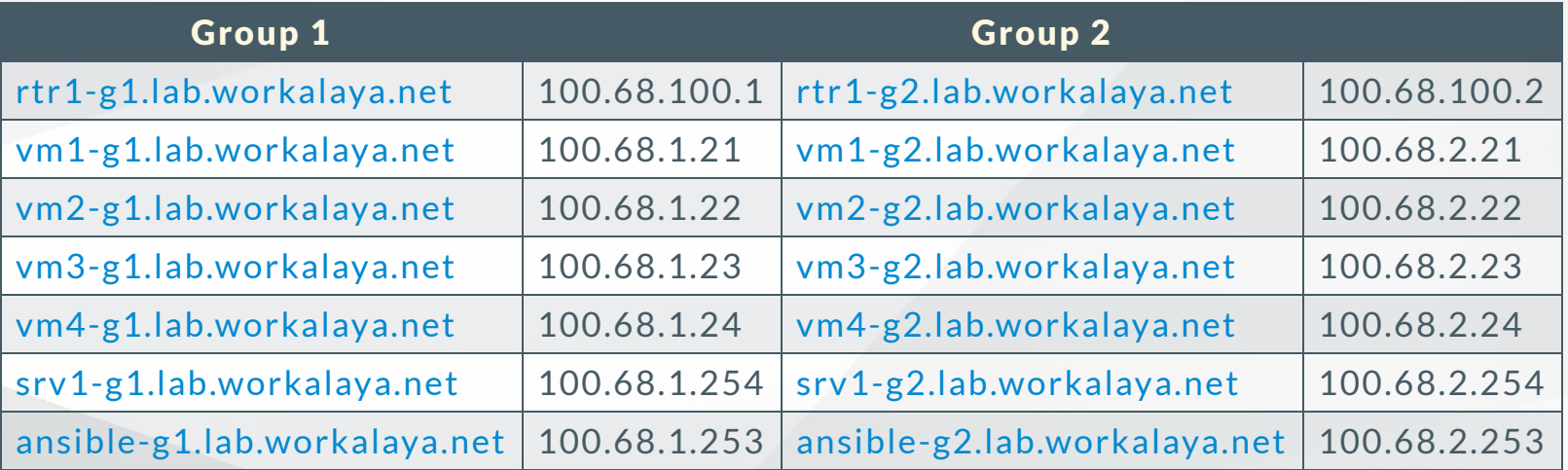

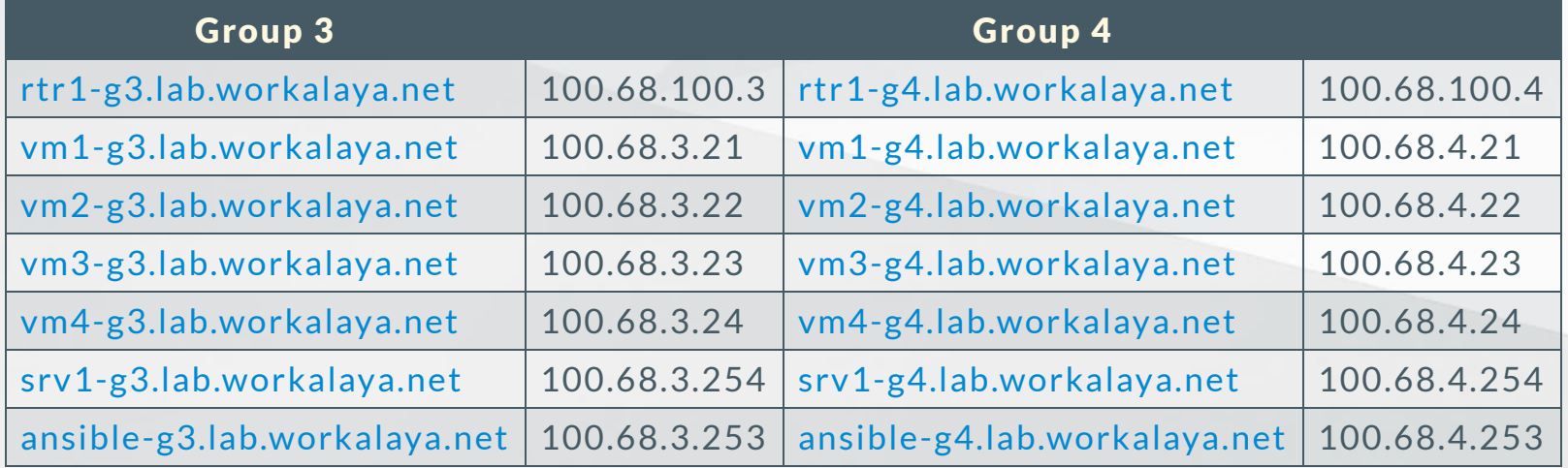

# Group Details (Contd.)

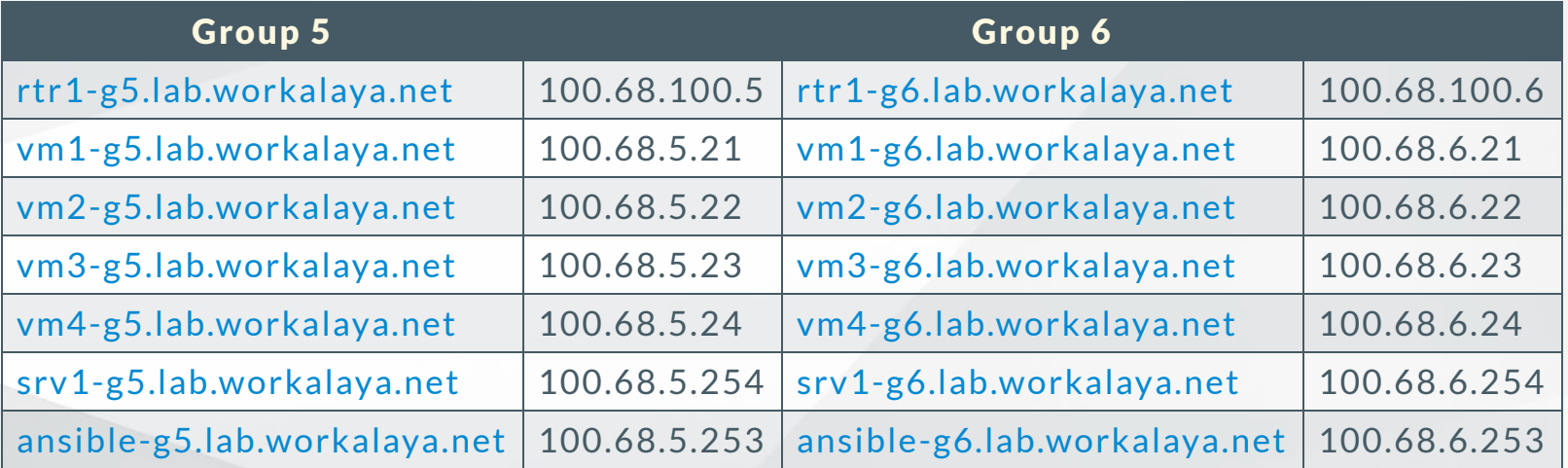

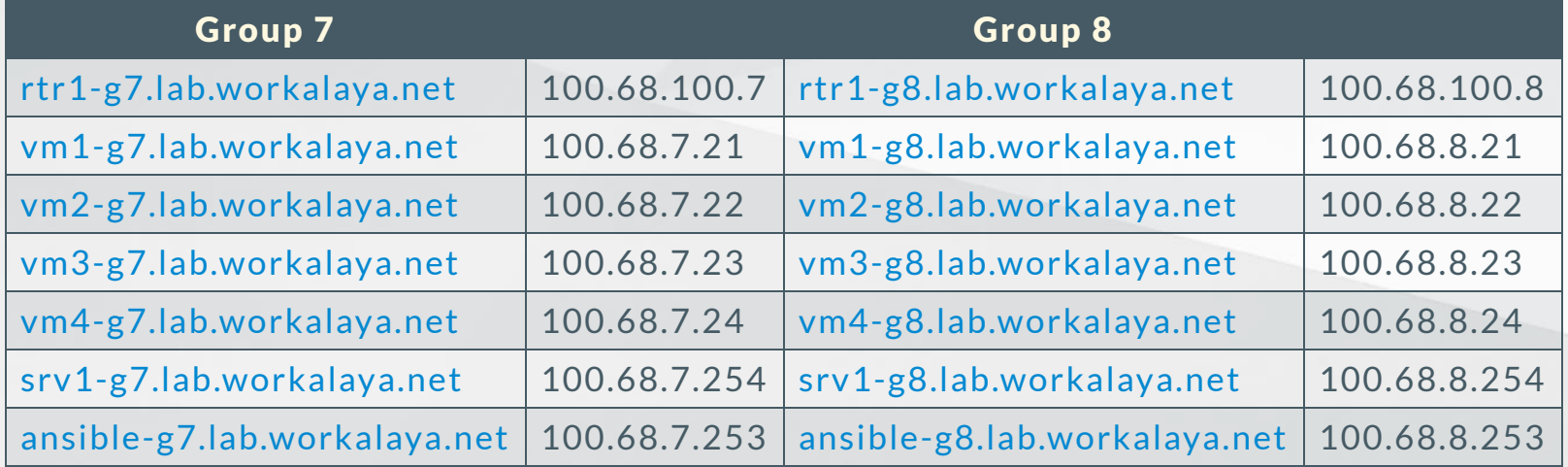

# Group Details (Contd.)

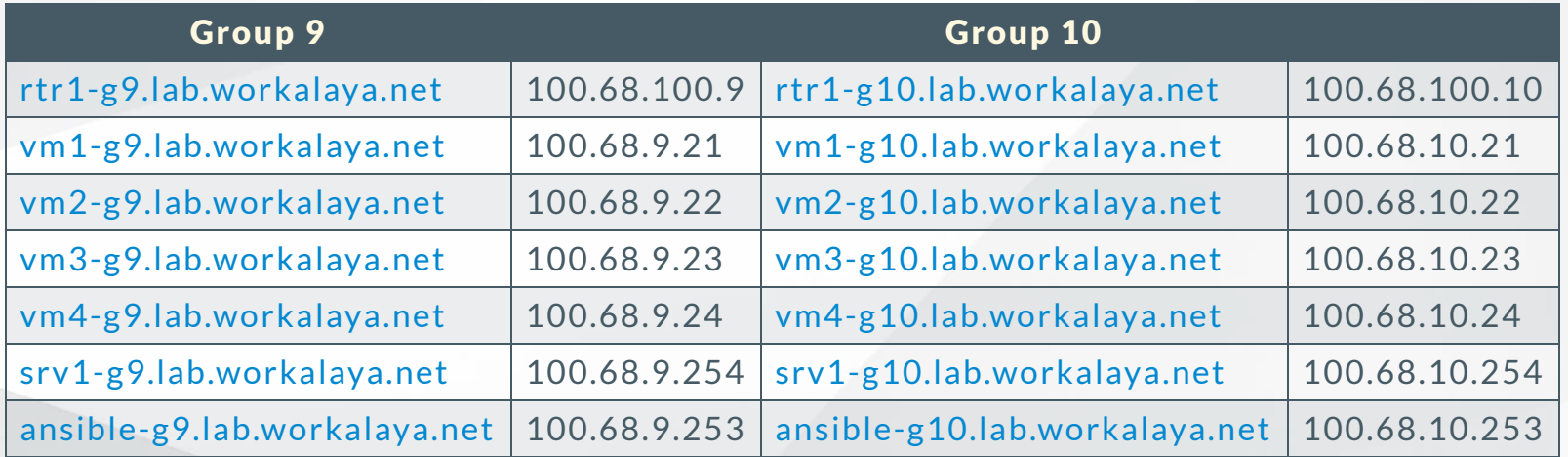

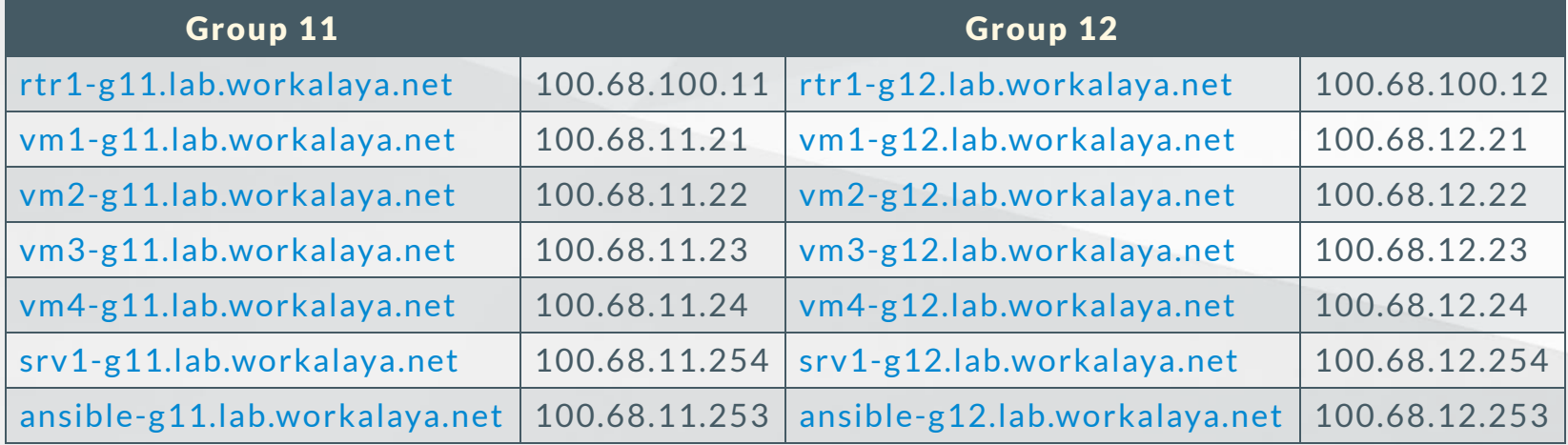

# Group Details (Contd.)

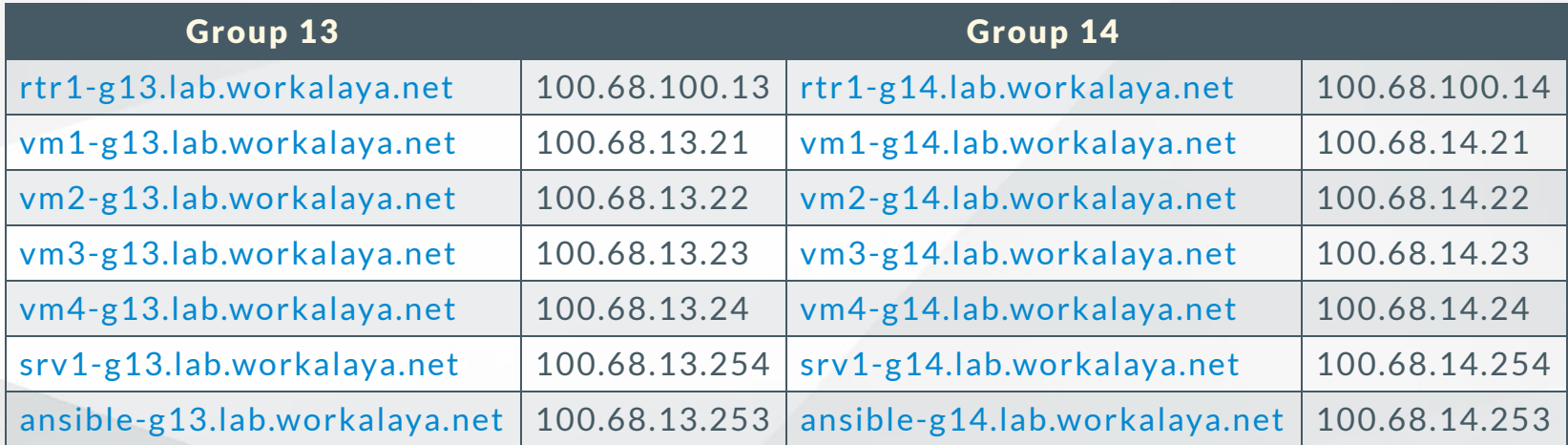

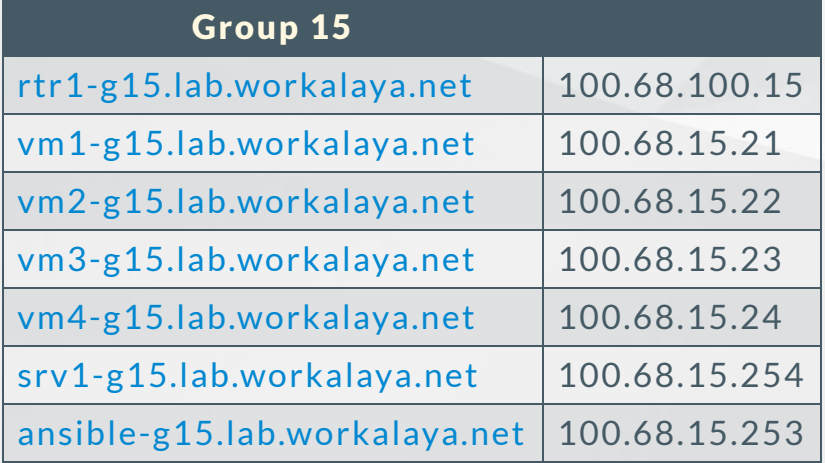

### We will assign VMs & Groups Now

- 1 transit routers (gw-rtr)
- 15 border routers (rtr1-gY)
- 94 virtual servers
	- 2 Name Servers (ns1, ns2)
	- o 1 Web Server (www)
	- o 1 NOC Server (noc)
	- o 1 server per user (vmX-gY)
	- $\circ$  1 shared server per group (srv1-gY)
	- 1 shared ansible controller server per group (ansible-gY)
- 1. You will work in groups of 4-8 on some exercises
- 2. Please choose your location for the week now
- 3. You will use your group's virtual machines all week

### Virtual Machine Access

### • There are 90 Virtual Machines:

- vmX-gY.lab.workalaya.net  $\bigcirc$
- srv1-gY.lab.workalaya.net  $\bigcirc$
- ansible-gY.lab.workalaya.net  $\bigcirc$
- Each virtual machine has two users:
	- o General user: Lab
	- o Administrative user: root
- Password for lab is written on the board
- Ansible Controller VM has different set of users:
	- o General users: vmX-gY
	- $\circ$  eg: if participant is assigned vm1-g1.lab.workalaya.net then his/her login to ansible vm will be vm1-g1

o Password will be same as lab user npNOG5

### Router Access

- There are 15 routers:
	- o rtr1-gY.lab.workalaya.net
- Each router has one users:
	- o General user: Lab
- Password for lab and Secret for enable comand are written on the board

### Questions

### Please Ask Questions At Any Time

Feel free to ask questions at any time !

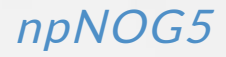

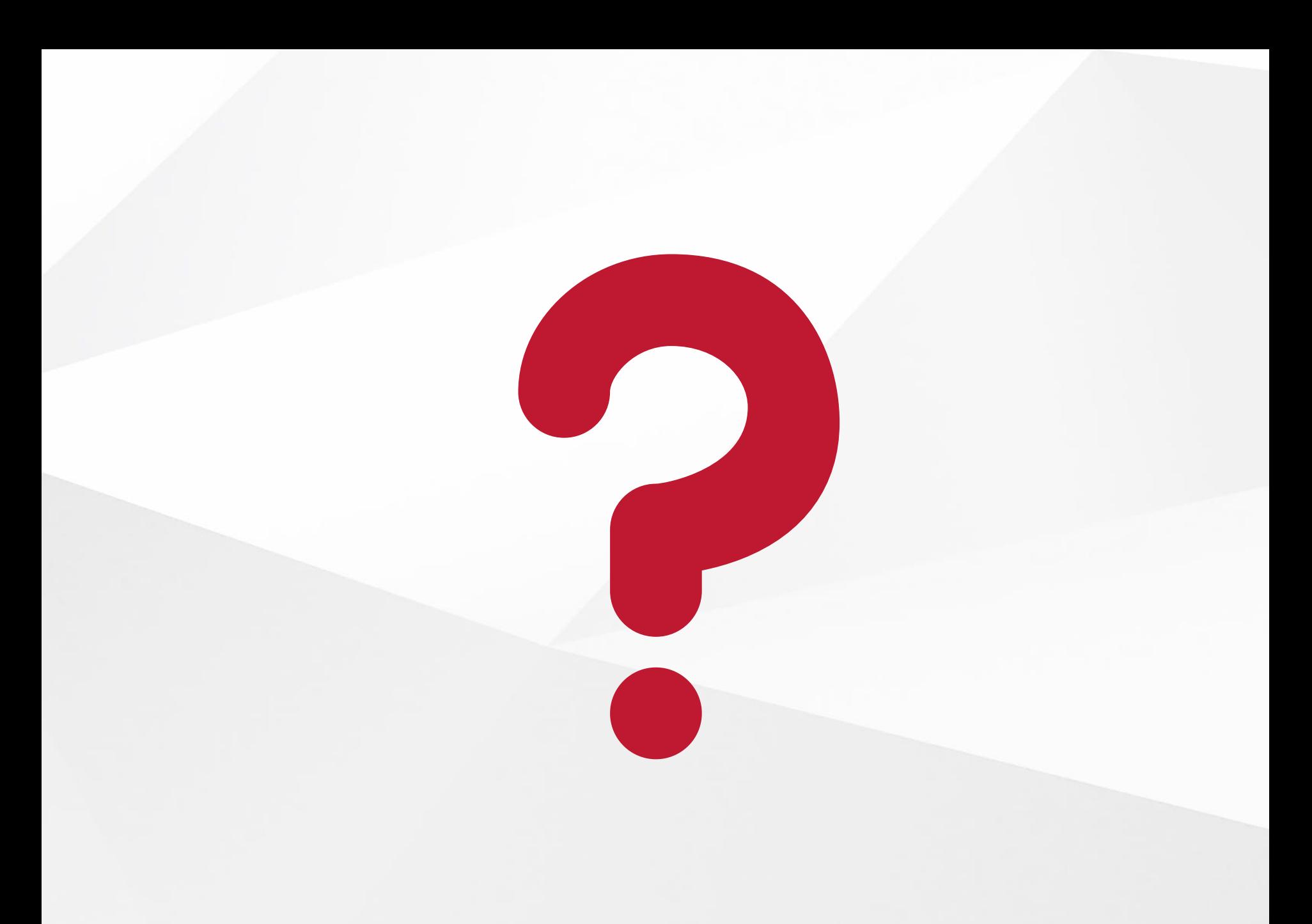